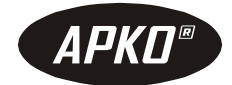

# **WYŚWIETLACZ UNIWERSALNY WP-1**

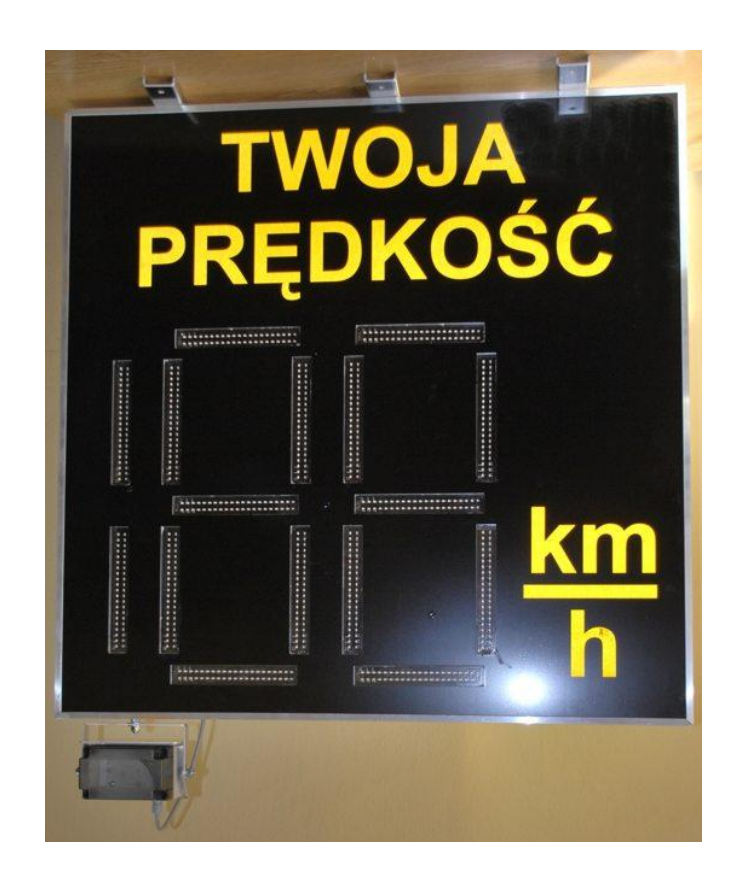

## **Dokumentacja techniczno – ruchowa**

## **V1.0**

Wrocław, luty 2012

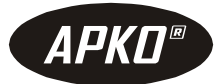

#### <span id="page-1-0"></span>Spis treści dokumentacji wyświetlacza uniwersalnego WP-1

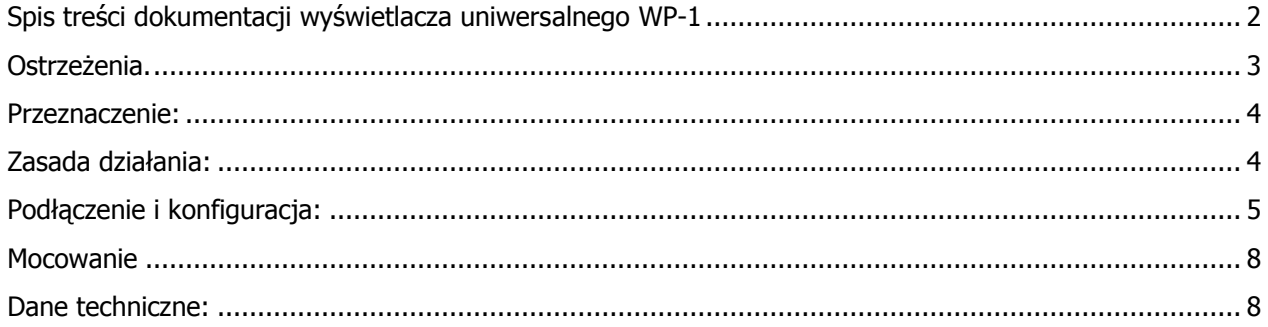

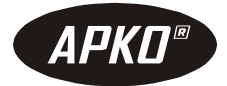

<span id="page-2-0"></span>**Ostrzeżenia.**

- **Na czas montażu wyświetlacza WP-1 należy zabezpieczyć i oznakować miejsce robót w sposób zapewniający bezpieczeństwo pracowników i użytkowników drogi.**
- **Montaż wyświetlacza WP-1 jest możliwy wyłącznie przy wyłączonym zasilaniu.**

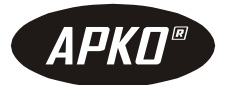

## **WYŚWIETLACZ UNIWERSALNY WP-1**

#### <span id="page-3-0"></span>**Przeznaczenie:**

Wyświetlacz uniwersalny WP-1 jest przeznaczony do informowania użytkowników dróg o aktualnie zmierzonej prędkości z jaką poruszają się pojazdy (przy współpracy z radarem MFDR-6 lub MFDR-5), lub o zalecanej prędkości jaką powinni utrzymać kierujący pojazdami, aby na następnej sygnalizacji świetlnej "trafić" na światło zielone.

Wyświetlacz uniwersalny WP-1 ma możliwość wyświetlania liczby w zakresie od 0 do 199 w kolorze czerwonym lub/i żółtym. WP-1 jest wyposażony w system automatycznej regulacji jasności, która zmniejsza jasność wyświetlacza w nocy, a zwiększa w dzień zapewniając doskonały kontrast i nie powodując zjawiska olśnienia.

Duży rozmiar wyświetlacza (90cm x 90cm) zapewnia bardzo dobrą widoczność z dużej odległości.

#### Wyświetlacz może być wykonany z opisem "TWOJA PRĘDKOŚĆ" lub "ZALECANA PRĘDKOŚĆ"

#### <span id="page-3-1"></span>**Zasada działania:**

Wyświetlacz wyposażony jest w interfejs RS485, za pośrednictwem którego przesyłane są dane przeznaczone do wyświetlenia. Brak transmisji przez czas dłuższy od 2 sekund powoduje wygaszenie wyświetlacza.

Dane sterujące przesyłane przez interfejs RS485 mają charakter ramki składającej się z 3 bajtów. Pierwszy bajt ma wartość 0xFF i jest znacznikiem początku ramki. Drugi bajt przyjmuje wartości od 0 do 199 dziesiętnie i takie wartości wyświetla WP-1. Trzeci bajt jest równy wartością zanegowanego bajtu drugiego zwiększonego o jeden :

Bajt $3 = \land$ (Bajt $2+1$ )

Przykład dla wyświetlenia wartości 100

Bajt1=255;

Bajt2=100;

Bajt3=156;

Wymagane ustawienia dla RS485:

- transmisja jednokierunkowa do wyświetlacza
- prędkość 9600 bitów/sekundę
- jeden bit startu, 8 bitów danych, jeden bit stopu bez bitów parzystości

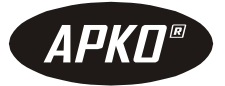

#### <span id="page-4-0"></span>**Podłączenie i konfiguracja:**

Po odkręceniu pokrywy bocznej wyświetlacza WP-1 uzyskujemy dostęp do płytki sterownika na której znajdują się złącza oraz przełączniki konfiguracyjne.

Poniższe zdjęcie przedstawia ich rozmieszczenie

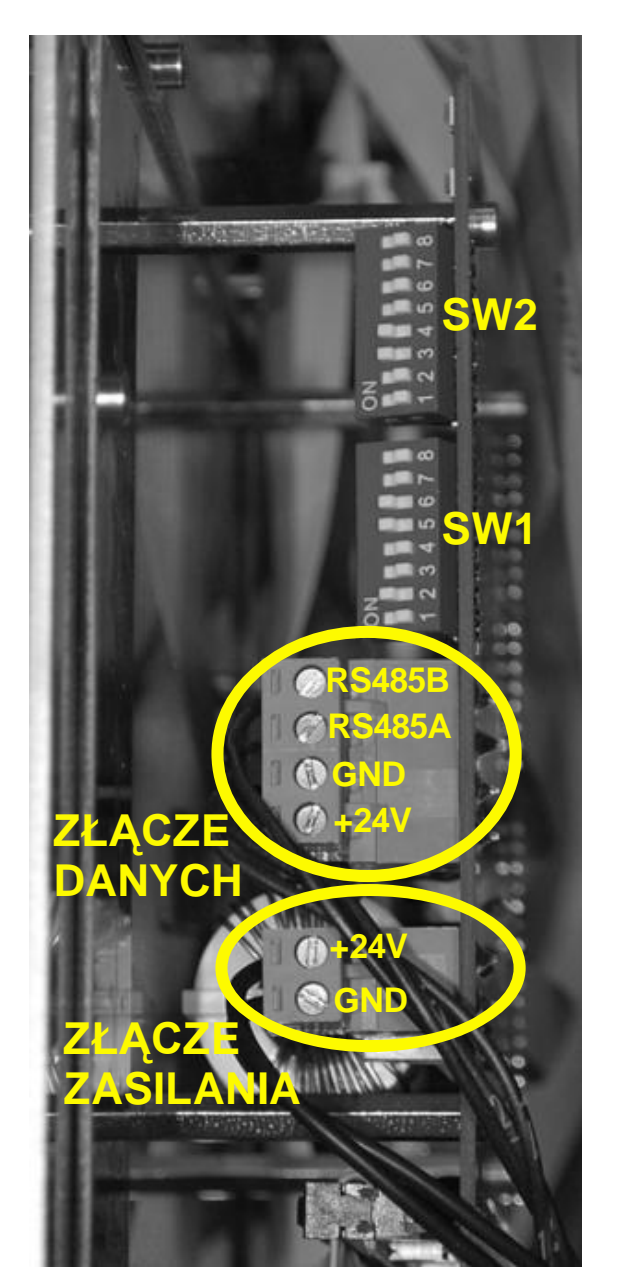

Sterownik wyposażony jest w dwa złącza. Dolne dwu-pinowe jest przeznaczone do zasilania wyświetlacza napięciem stałym 24V, biegun dodatni jest na górze złącza, a ujemny na dole.

Górne złącze cztero-pinowe jest przeznaczone do podłączenia radaru MFDR5 lub MFDR6, złącze to można wykorzystać również do podłączenia innych urządzeń z którymi ma współpracować wyświetlacz.

Do konfiguracji wyświetlacza służą dwa przełączniki krzywkowe oznaczone jako SW1 i SW2

Przełącznikiem oznaczonym jako SW1 ustawia się wartość (prędkości) od której wyświetlacz ma zmienić sposób wyświetlania danych. Wartość ta jest kodowana "dwójkowo". Szczegóły w poniższej tabeli:

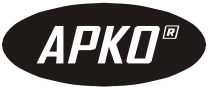

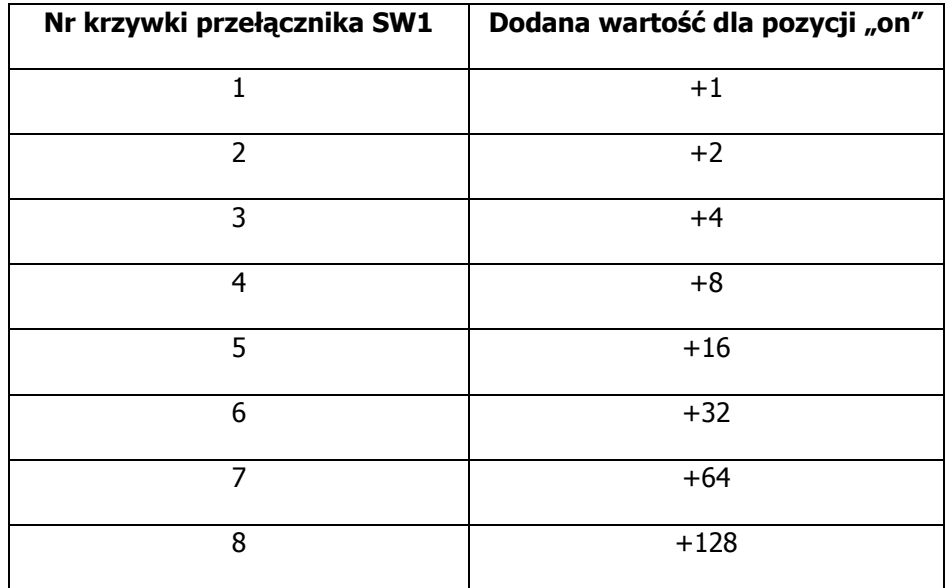

Przykład ustawienia przełącznika SW1 dla wartości 50:

50=32+16+2

Tak więc należy w pozycję "on" ustawić krzywki nr 6,5,2 co spowoduje dodanie wartości odpowiednio 32,16,2

Przykład ustawienia przełącznika SW1 dla wartości 70:

70=64+4+2

Tak więc należy w pozycję "on" ustawić krzywki nr 7,3,2 co spowoduje dodanie wartości odpowiednio 64,4,2

Przykład ustawienia przełącznika SW1 dla wartości 90:

90=64+16+8+2

Tak więc należy w pozycję "on" ustawić krzywki nr 7,5,4,2 co spowoduje dodanie wartości odpowiednio 64,16,8,2

Dla ustawionej wartości 0 lub większa od 199 zmiana trybu pracy wyświetlacza jest zablokowana.

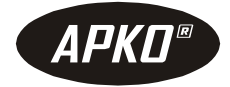

#### **Znaczenie ustawień przełącznika SW2**

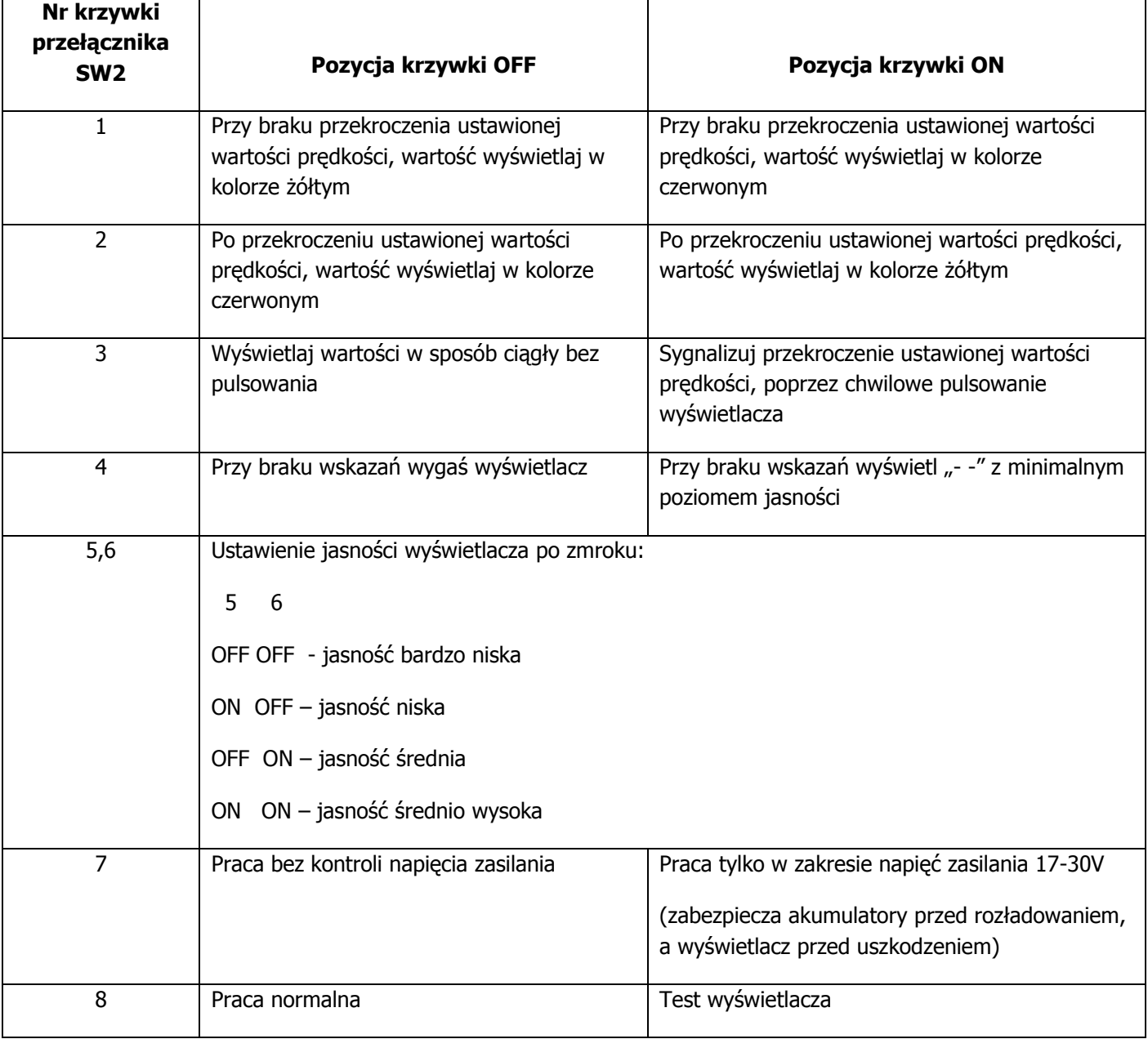

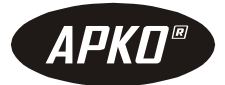

#### <span id="page-7-0"></span>**Mocowanie**

Do mocowania należy użyć 6 taśm stalowych szybkiego mocowania, które należy przeprowadzić przez prostokątne otwory podstawy mocującej – zdjęcie poniżej.

Radarowy miernik prędkości MFDR6 należy zamontować pod wyświetlaczem.

Całość musi być zawieszona na wysokości pomiędzy 270 a 400 centymetrów od poziomu jezdni.

Kabel musi być wprowadzony do słupa aby nie był narażony na uszkodzenia mechaniczne.

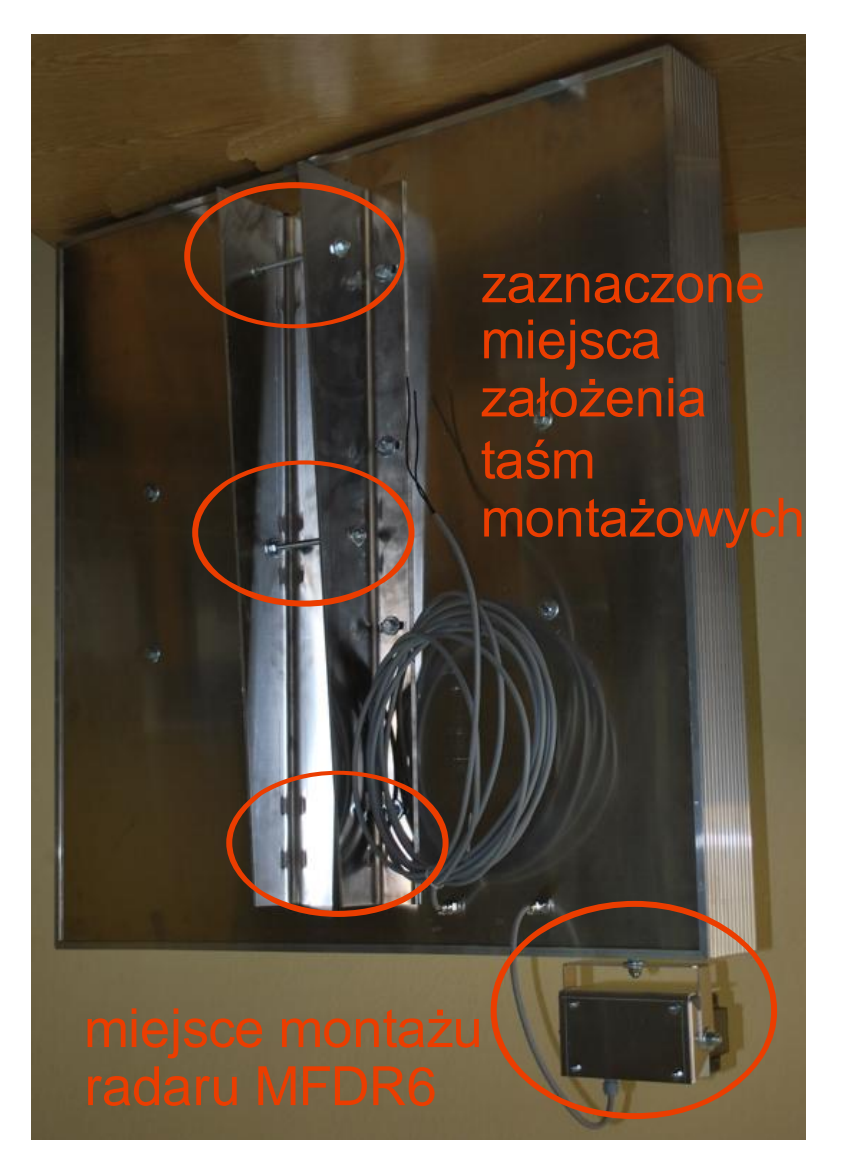

#### <span id="page-7-1"></span>**Dane techniczne:**

Napięcie zasilania: 24V DC. Średni pobór mocy: <10W, szczytowy pobór mocy <20W Wyświetlana wartość: 0 .. 199 + wygaszenie Ilość kolorów: 2 – żółty i czerwony Regulacja jaskrawości: automatyczna Kąt pochylenia wyświetlacza: 5 stopni Wymiary: 900 x 900 x 100 [mm]